# **Submission rules:**

- The project name must be: Lab08\_ID\_FirstName\_LastName.zip. For example: Lab08\_123456789\_Marwan\_Almaymoni.zip
- Use the default package.
- The due date is Wednesday 18/11/2020 11:59 PM via lms.ksu.edu.sa
- Email submissions will not be accepted.

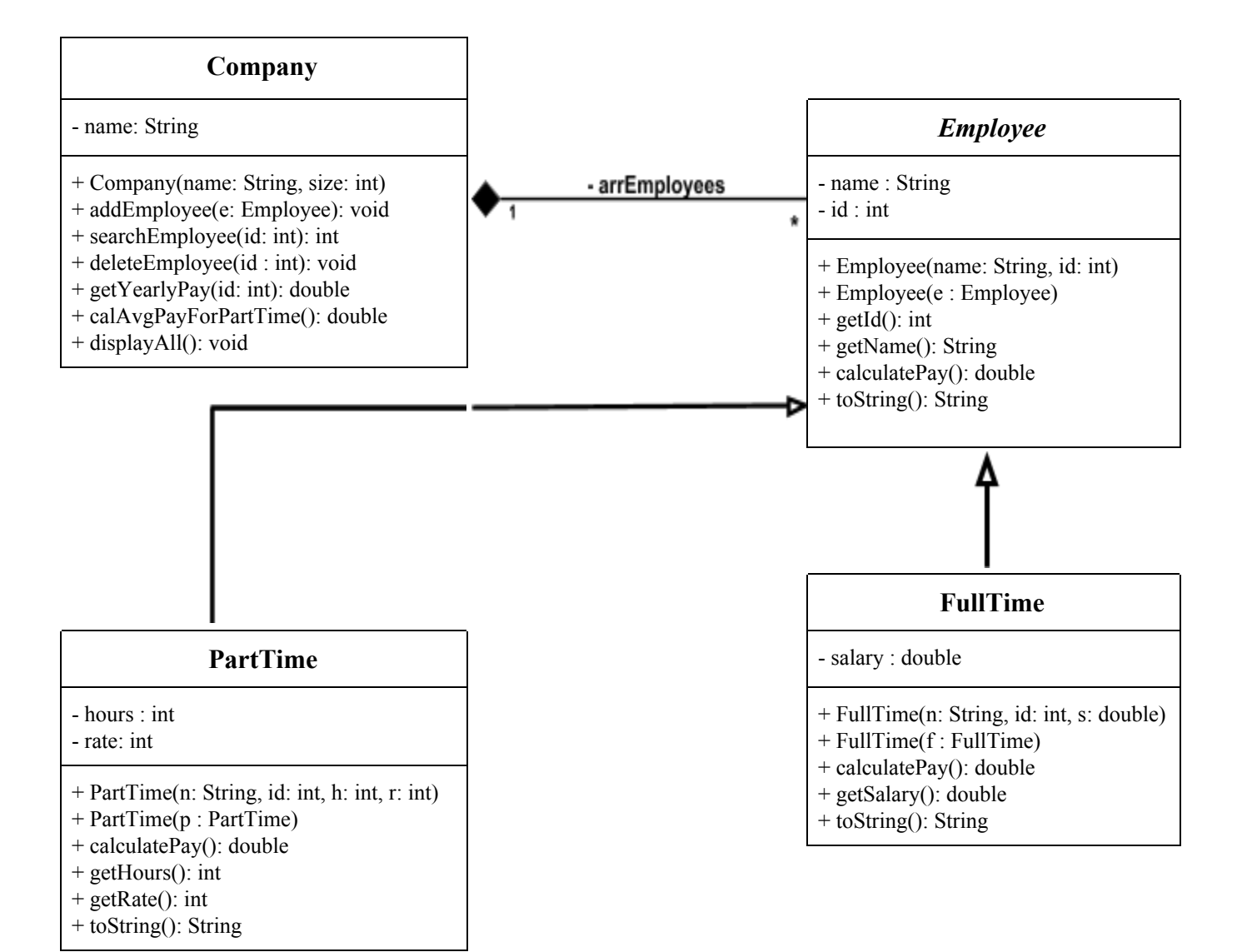

#### Abstract Class *Employee*:

- Attributes:
	- **name**: name of the employee.
	- **id**: employee Id number.
- Methods:
	- + Employee(name: String, id: int): *throws an exception* **(IllegalArgumentException)** if the passed id is less than 1.
	- + Employee(e : Employee)
	- + calculatePay()
	- + getName()
	- $+$  getId()
	- + toString(): returns the employee information.

## <ID>: <Name>

### Class *PartTime*:

- Attributes:
	- **hours**: number of weekly hours the employee works.
	- **rate**: pay rate for each hour.
- Methods:
	- + PartTime(name: String, id: int, hours: int, rate: int): *throws an exception* **(IllegalArgumentException)** if the passed hours or rate is less than 0.
	- + PartTime(p : PartTime)
	- + calculatePay(): calculate and return the monthly pay for the part time employee as follows:
		- $\triangleright$  Monthly pay = number of hours each week  $*$  4  $*$  rate
	- + getRate()
	- + getHours()
	- + toString(): returns the part-time employee information

<ID>: <Name>, Weekly Hours: <Hours>, Pay Rate: <Rate>, Pay: <calculatePay()>

### Class *FullTime*:

- Attributes:
	- salary: Employee monthly salary
- Methods:
- + FullTime(name: String, id: int, salary: double): *throws an exception* **(IllegalArgumentException)** if the passed salary is less than 0.
- + FullTime(f : FullTime)
- + calculatePay() calculate and return the monthly pay for the part time employee as follows:
	- $\triangleright$  Monthly pay = the salary after 9% deduction for social insurance.
- + getSalary()
- + toString(): returns the full-time employee information

<ID>: <Name>, Salary: <Salary>, Pay: <calculatePay()>

### Class *Company*:

- Attributes:
	- **name**: company name
- Methods:
	- + Company(name: String, size: int): *throws an exception* when the array is created with a negative size. **(NegativeArraySizeException)**
	- + addEmployee(e: Employee): add new employee to the company. The method *throws an exception* **(IllegalStateException)** when trying to add while the array is full. It uses the method (searchEmployee(id: int)) to check if the id exists in the company, if it exists, it *throws an exception* **(IllegalArgumentException)**.
	- + searchEmployee(id: int): search for the employee in the company and return the index, if the id doesn't exist return -1
	- + deleteEmployee(id: int): uses the method (searchEmployee(id: int)), then deletes the employee in the returned index. The method *throws an exception* **(IndexOutOfBoundException)** when trying to delete non-existent employee.
	- + getYearlyPay(id: int): gets yearly pay for the employee. The method *throws an exception* **(IndexOutOfBoundException)** if the employee doesn't exist.
	- + calAvgPayForPartTime(): calculates the average pay for all the part-time employees. The method *throws an exception* **(ArithmeticException)** when there are no part-time employees in the company (divide by zero).
	- + displayAll(): display all the employees information using toString().

Implement the previous classes, in addition to a main method to test the classes.